# **PEMANFAATAN TEKNOLOGI** *MOBILE SIG* **UNTUK PENILAIAN KONDISI KERUSAKAN JALAN MENGGUNAKAN** *METODE SURFACE DISTRESS INDEX* **Studi Kasus: Adonara, Flores Timur**

**SKRIPSI**

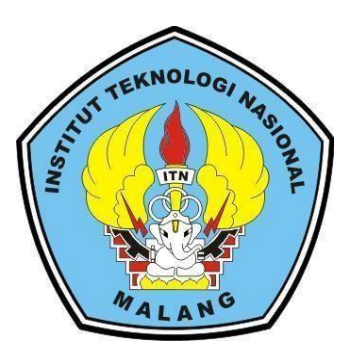

# **Di susun oleh: SELFIANA BHOKI 18.25.057**

# **PROGRAM STUDI TEKNIK GEODESI S-1 FAKULTAS TEKNIK SIPIL DAN PERENCANAAN INSTITUT TEKNOLOGI NASIONAL MALANG**

**2022**

## **LEMBAR PERSETUJUAN**

# PEMANFAATAN TEKNOLOGI MOBILE SIG UNTUK PENILAIAN KONDISI KERUSAKAN JALAN MENGGUNAKAN METODE **SURFACE DISTRESS INDEX**

(Studi Kasus: Adonara, Flores Timur)

#### **SKRIPSI**

Diajukan untuk memenuhi persyaratan dalam mencapai Gelar Sarjana Teknik (ST) Strata Satu (S-1) Teknik Geodesi S-1 Institut Teknologi Nasional Malang

Oleh:

Selfiana Bhoki

1825057

Menyetujui:

**Dosen Pembimbing I** 

Silvester Sari Sai, ST., MT

NIP.P.1030600413

**Dosen Pembimbing II** 

Alifah Noraini, ST., MT. NIP.P 1031500478

<sub>No</sub>Mengetahui, Ketua Progr II Teknik Geodesi S-1 IP.P.1030600413

## **PEMANFAATAN TEKNOLOGI MOBILE SIG UNTUK PENILAIAN KONDISI KERUSAKAN JALAN MENGGUNAKAN METODE SURFACE DISTRESS INDEX**

**(**Studi Kasus: Adonara, Flores Timur)

Selfiana Bhoki (1825057)

Dosen Pembimbing I: Silvester Sari Sai, ST., MT

Dosen Pembimbing II: Alifah Noraini, ST., MT

#### **ABSTRAKSI**

Perkembangan perekonomian pulau Adonara menuntut adanya peningkatan sarana dan prasarana infrastruktur yang dapat menunjang semua aspek kehidupan, salah satunya sarana jalan sebagai infrastruktur transportasi yang sangat penting dalam roda kehidupan masyarakat. Permasalahan umum yang sering dihadapi oleh Dinas Pekerjaan Umum pada tiap daerah adalah belum tersedianyan database kondisi jalan. Selama ini proses perhitungan kondisi jalan masih secara manual. Dengan adanya kemajuan teknologi informasi maka sangat memungkinkan untuk dibuat aplikasi perhitungan nilai SDI yang dapat di akses melaui perangkat smartphone berbasis android.

Penelitian ini bertujuan untuk membuat sebuah aplikasi sistem informasi geografis berbasis android yang dapat digunakan dalam menghitung dan mengetahui informasi terkait kerusakan jalan di pulau Adonara. Data yang digunakan meliputi titik koordinat jalan, informasi detail kerusakan jalan. Kemudian data-data tersebut disimpan dalam sebuah database menggunakan software MySQL. Selanjutnya akan dilakukan proses pembuatan aplikasi menggunakan software android studio dengan bahasa pemrograman dart pada framework flutter. Lalu diintegrasikan dengan google maps sebagai basemap-nya.

Setelah melalui serangkaian proses, dihasilkan aplikasi berbasis android yang diberi nama "Eroadnet". Aplikasi ini memiliki beberapa menu diantaranya yaitu menu beranda, menu maps, menu laporan, menu jurnal, menu about, menu logout. Hasil pengujian usability mendapatkan nilai sebesar 75,875%, yang menyatakan berarti aplikasi ini layak untuk digunakan. Diharapkan melalui aplikasi ini dapat membantu surveyor atau pekerja lainnya dalam menangani kondisi kerusakan jalan secara.

**Kata Kunci**: *Android Studio, Dart, Google Maps, MySQL, Eroadnet, Sistem Informasi Geografis.*

#### SURAT PERNYATAAN KEASLIAN SKRIPSI

Saya yang bertanda tangan dibawah ini:

Nama : Selfiana Bhoki

 $NIM$  $: 18.25.057$ 

Jurusan : Teknik Geodesi S-1

**Fakultas** : Teknil Sipil dan Perencanaan

Menyatakan yang sesungguhnya bahwa skripsi saya yang berjudul:

## "PEMANFAATAN TEKNOLOGI MOBILE SIG UNTUK PENILAIAN KONDISI KERUSAKAN JALAN MENGGUNAKAN METODE SURFACE **DISTRESS INDEX"**

### Studi Kasus: Adonara, Flores Timur

Adalah hasil karya sendiri dan bukan menjiplak dan menduplikat serta tidak menguntip atau menyadar hasil karya orang lain kecuali disebut sumbernya.

Malang, September 2022

Yang membuat pernyataan

FAKX031377303

Selfiana Bhoki NIM 18.25.057

#### **KATA PENGANTAR**

Puji Syukur kepata Tuhan Yang Maha Esa atas segala limpahan berkat dan rahmat-Nya, sehingga penulis dapat menyelesaikan Skripsi dengan judul "PEMANFAATAN TEKNOLOGI *MOBILE SIG* UNTUK PENILAIAN KONDISI KERUSAKAN JALAN MENGGUNAKAN *METODE SURFACE DISTRESS INDEX".* Skripsi ini dimaksudkan untuk memenuhi salah satu persyaratan dalam memperoleh gelar Sarjana Teknik Jenjang Strata 1 (S-1) Program Studi Teknik Geodesi, Fakultas Teknik Sipil dan Perencanaan, Institut Teknologi Nasional Malang Penyusunan Skripsi ini tidk mungkin dapat terselesaikan tanpa adanya dukungan serta bantuan dari pihak-pihak yang bersangkutan. Oleh karena itu, penulis ingin mengucapkan terima kasih yang sebesar-besarnya kepada para pihak diantaranya:

- 1. Bapak Silvester Sari Sai,ST.,MT selaku Ketua Program Studi Teknik Geodesi, Fakultas Teknik Sipil dan Perencanaan, Institut Teknologi Nasional Malang dan selaku dosen pembimbing I yang telah membantu dan memberikan masukan, saran, dan semangat dalam pengerjaan skripsi ini sehingga dapat selesai dengan lancar dan baik.
- 2. Ibu Alifah Noraini,ST.,MT selaku dosen pembimbing II yang selalu membimbing memberikan masukan serta semangat dalam setiap proses pengerjaan skripsi ini sehingga dapat selesai dengan lancar dan baik.
- 3. Bapak dan Ibu staf pengajar beserta staf karyawan di Program Studi Teknik Geodesi atas segala bimbingan dan bantuan yang telah diberikan selama masa studi.
- 4. Orang tua, adik, keluarga dan orang-orang terdekat yang selalu mendukung, memberikan semangat, doa serta cinta kepada panulis selama penulis menempuh masa studi hingga penyelesaian Skripsi ini.
- 5. Semua pihak yang tidak dapat penulis sebutkan satu persatu yang telah banyak membantu hingga penulis dapat menyelesaikan Skripsi ini dengan lancar dan tepat waktu

Penulis menyadari masih banyak kekurangan dalam penulisan Skripsi ini dan jauh dari kata sempurna, masih banyak kekurangan baik dalam penyusunan penelitian dan tata bahasa. Oleh karena itu kritik dan saran yang bersifat membangun sangat diharapkan dan diterima dengan segala kerendahan hati. Akhir kata penulis berharap semoga laporan ini bermanfaat khusunya bagi penulis dan pembaca pada umumnya, serta penulis mengucapkan banyak terima kasih.

Malang, September 2022

Penulis

#### **HALAMAN PERSEMABAHAN**

## KARENA MASA DEPANMU SUNGGUH ADA, DAN HARAPANMU TIDAK AKAN HILANG (AMS 23:18)

Pertama, ku panjatkan puji syukur kepada tuhan yang maha esa karena atas berkat dan karunia yang teramat besar kepada saya sehingga saya dapat menyelesaikan skripsi ini dengan baik sampai akhir.

Ku persembahkan skripsi ini kepada orang yang sangat ku kasihi dan sayangi

#### KEDUA ORANG TUA DAN KELUARGA

Kupersembahkan Skripsi ini sebagai tanda bakti, hormat dan rasa terima kasih kepada Orang Tuaku Bapak Emanuel Woda dan Ibu Monika Dhone yang telah mendukung, mendoakan saya selama massa perkuliahan saya. Yang selalu setia memberi semangat kepada saya. Saya juga persembahkan kepada mama Feronika wua, adik since, Aldus, dan aldi, yang selalu memberi semangat dan mendukung saya.

#### KEPADA TEMAN-TEMAN SAYA

Kepada sahabat seperjuangan saya Sokcans (Renata, sopia, tasya, lili, basita, nindita, amel) makasih lo bestie yang selalu ada untuk saya, yang selalu membantu dan selalu sabar dengan kelakuan saya yang agak sedikit error. Terima kasih sudah menemani dari tahun 2018- 2022, makasih untuk 4 tahun kebersamaan kita Susah senang bersama. Kepada teman-teman Bar- bar 2018 terima kasih untuk kebersamaan dan yang selalu support saya dengan cara kalian masing-masing. Dan terima kasih kepada teman-teman angkatan 2018 khususnya (cerin, cristin) terima kasih untuk selalu bersama- sama selama proses skripsi. Terima kasih juga untuk sahabat jauh saya menty, tika, marni yang selalu setia terdekat cerita saya.

Terima kasih juga untuk orang-orang yang pernah menjadi bagian cerita saya selama di Malang

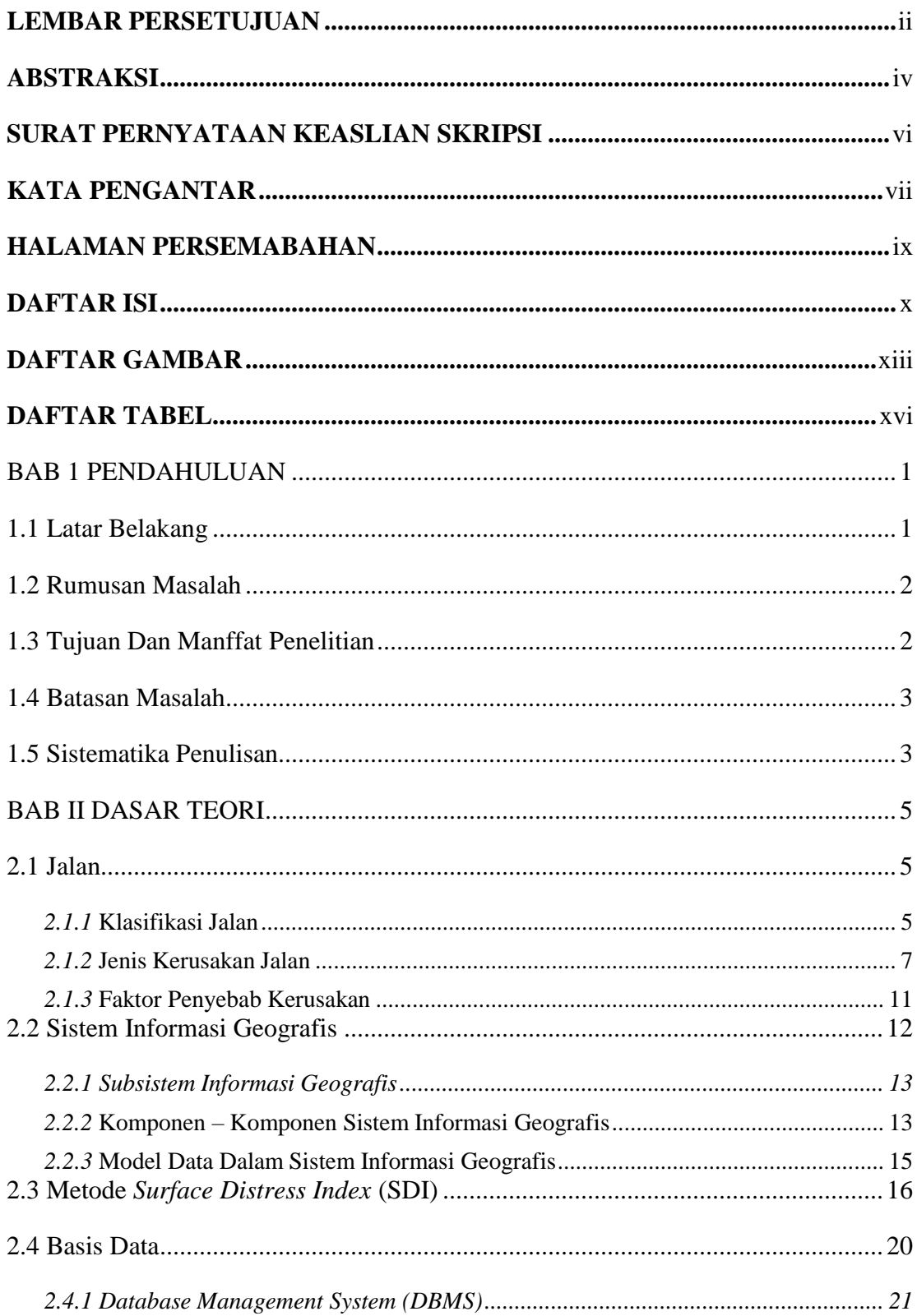

## **DAFTAR ISI**

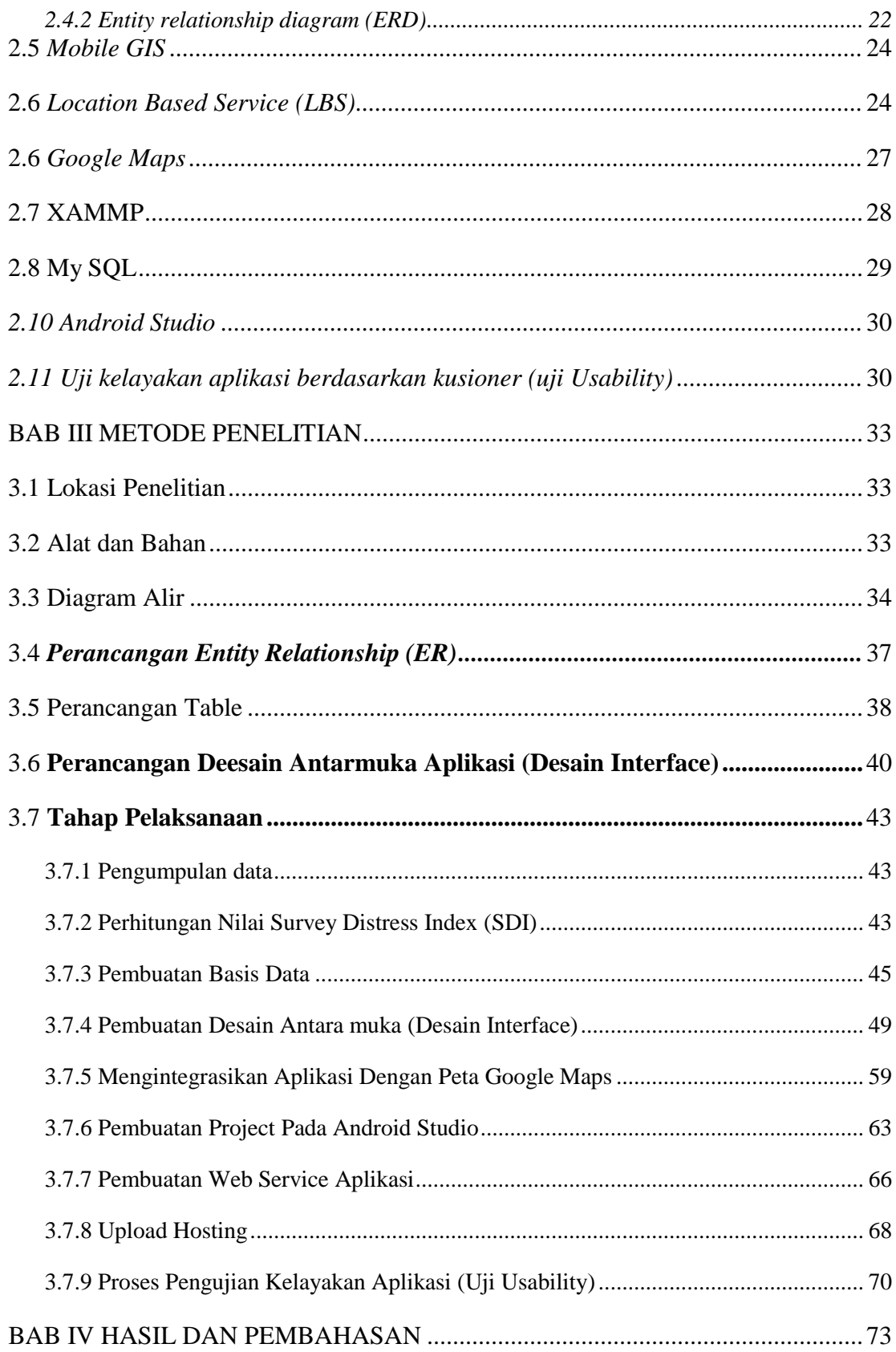

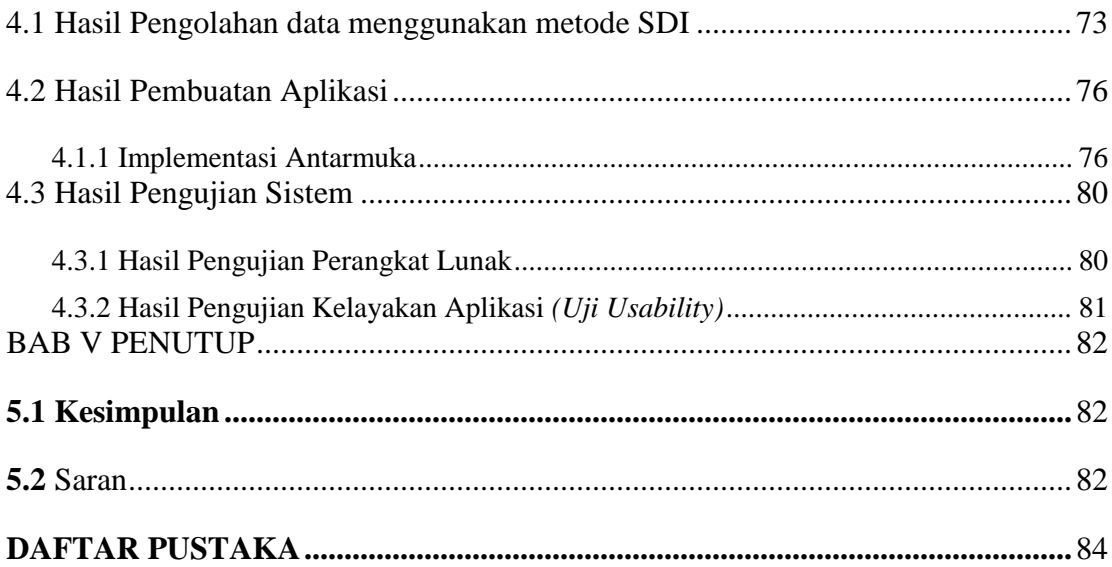

# **DAFTAR GAMBAR**

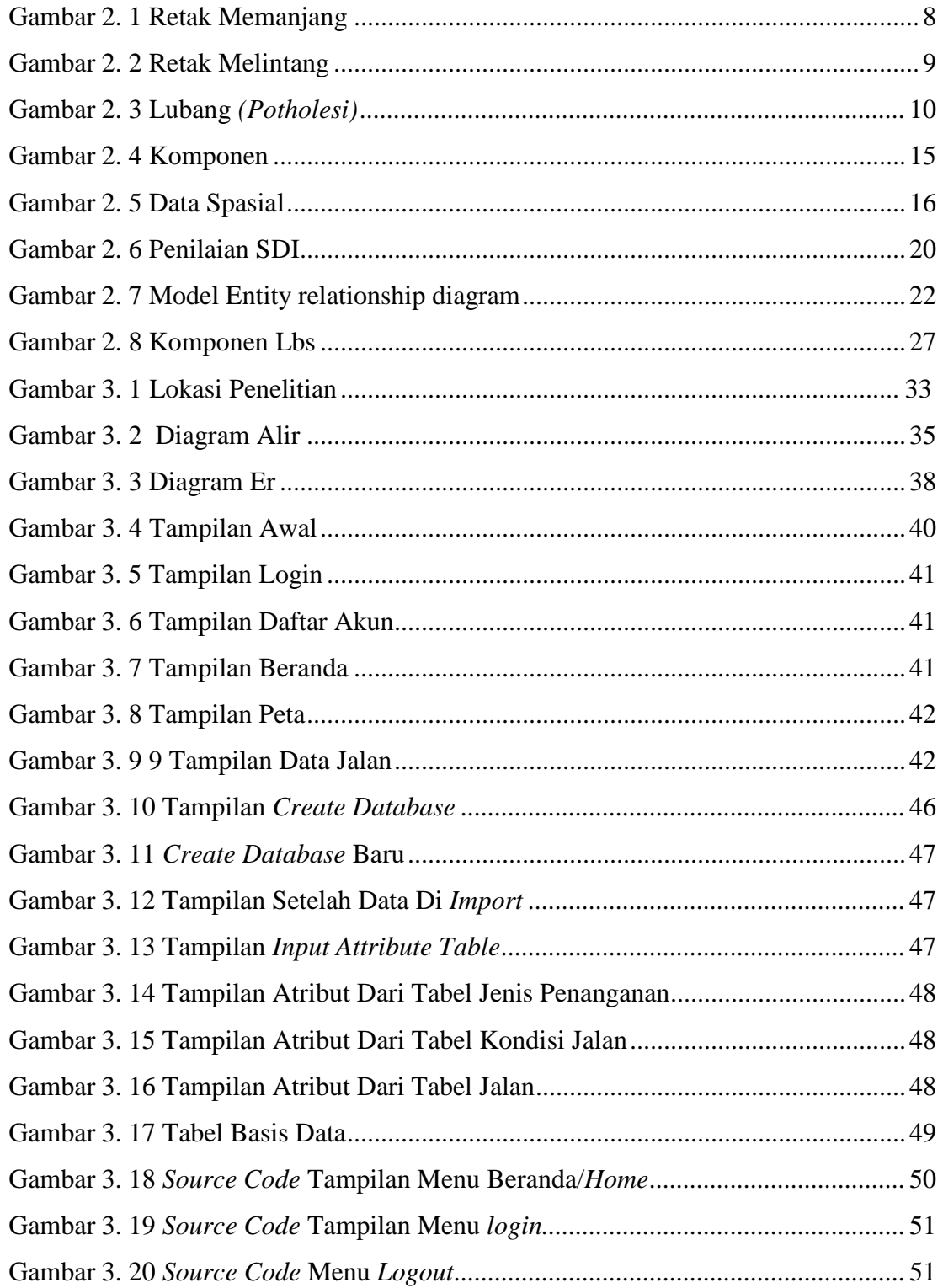

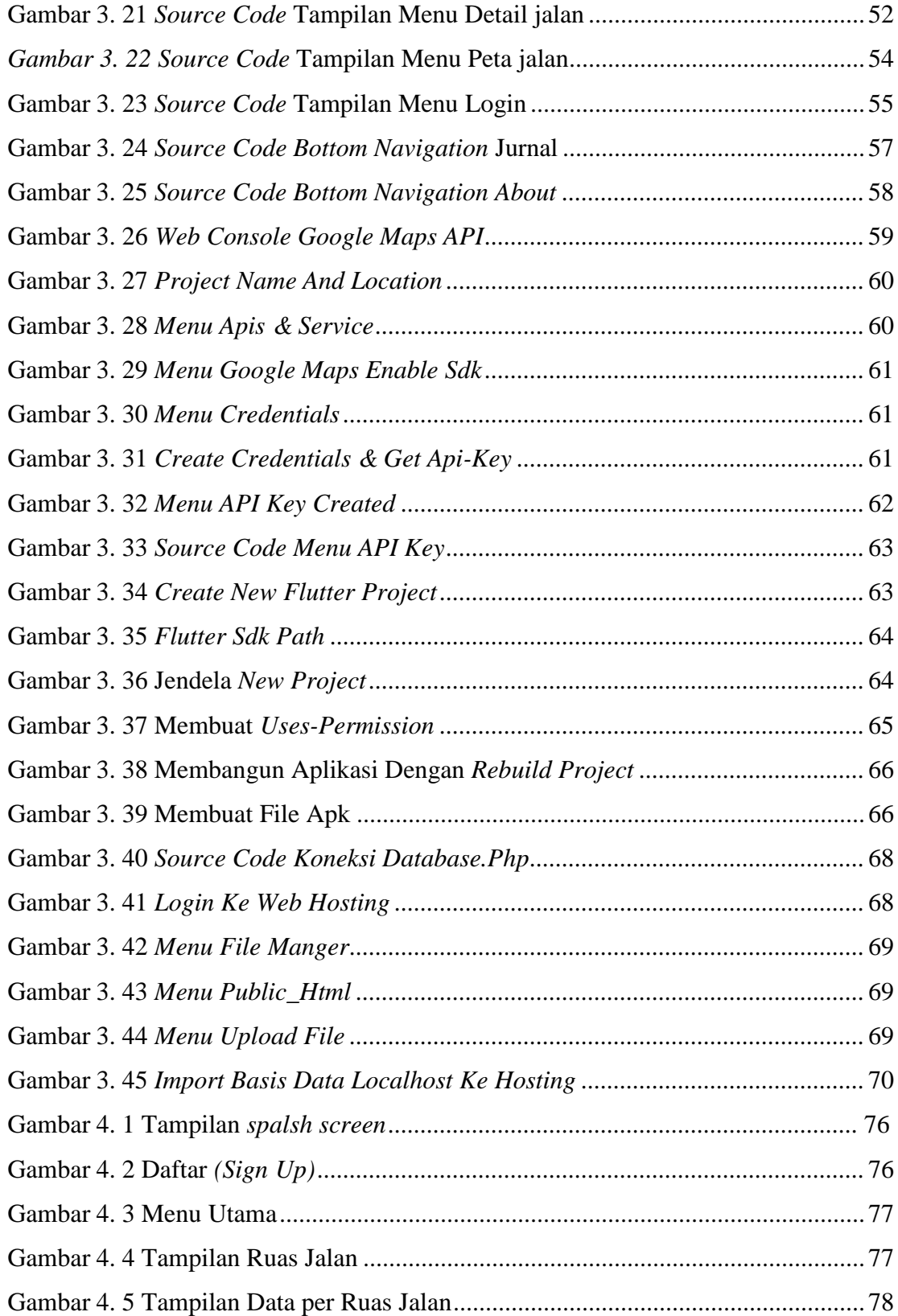

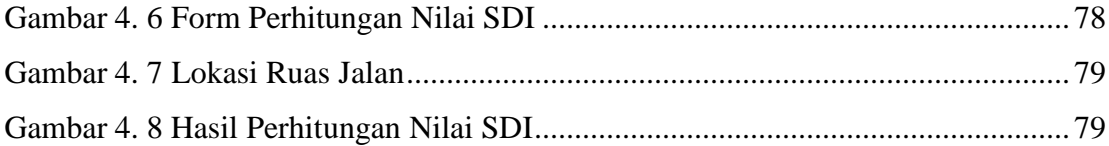

## **DAFTAR TABEL**

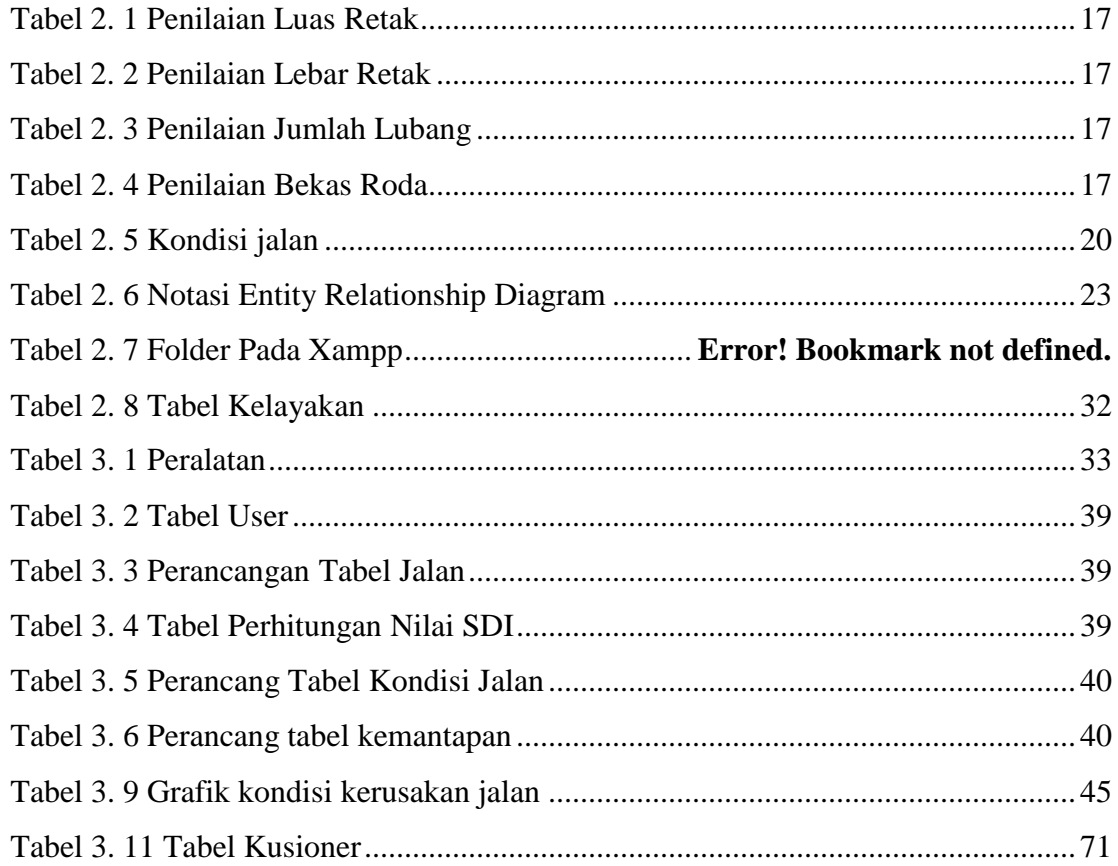